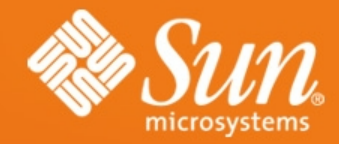

#### **HDFS Introduction**

1

2009-01-05 Wang Di

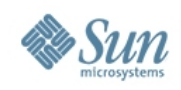

## **Introduction**

- What is HDFS
	- > Hadoop and HDFS
	- > HDFS architecture
	- > Several operations for HDFS
	- > HDFS vs Lustre
- Lustre (Hadoop style) replication

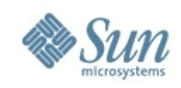

## **Hadoop and HDFS**

- Hadoop
	- > Hadoop is composed of Map/reducer frame + HDFS, and it is part of search engine project (nutch).
	- > When it works, Map/reduce frame will allocate the job to the node near the file jobs needs, according to the information HDFS provided.

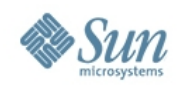

#### **HDFS Architecture**

#### **HDFS Architecture**

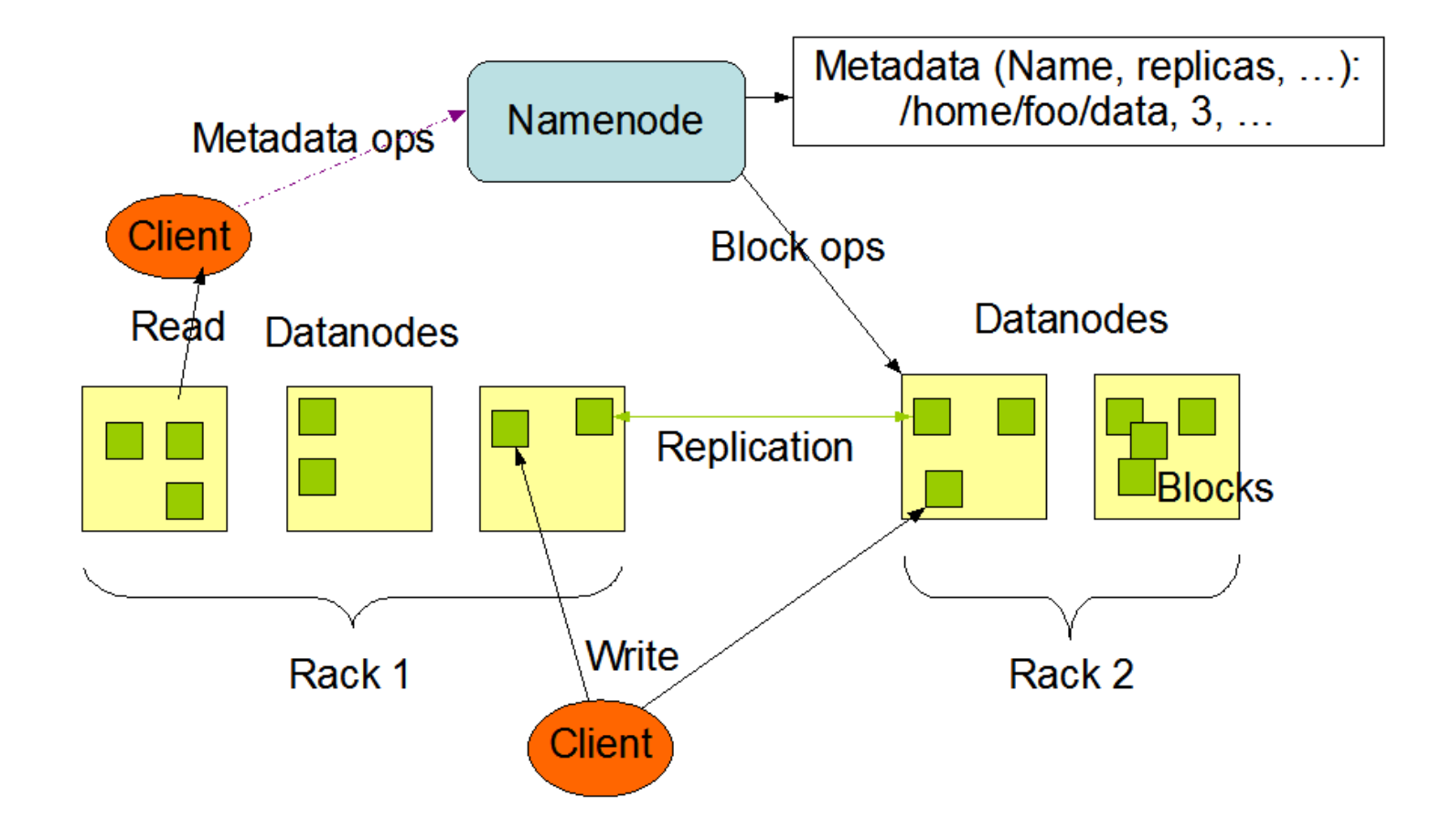

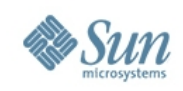

#### **HDFS Write**

- Write process
	- > HDFS client caches the file data into a temporary local file.
	- > When the local file accumulates data worth over one HDFS block size (64M), the client will contact to the namenode.
	- > Namenode inserts the file name into the file system hierarchy and allocates a data block for it and reply to the client.
	- > The client flushes the block of data from the local temporary file to the specified DataNode.
	- > When a file is closed, the remaining un-flushed data in the temporary local file is transferred to the DataNode.

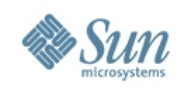

## **HDFS replication**

- Replication process
	- > Suppose the HDFS file has a replication factor of three. When the local file accumulates a full block of user data, the client retrieves a list of DataNodes from the NameNode.
	- > This list contains the DataNodes that will host a replica of that block. The client then flushes the data block to the first DataNode.
	- > The first DataNode starts receiving the data in small portions (4 KB), writes to its local repository and also transfers to the second DataNode in the list.
	- > The second DataNode works in the similar way, write to its repository and send that to the third DataNode.
	- > Finally, the third DataNode writes the data to its local repository.

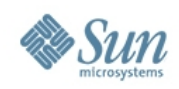

## **HDFS Failure recovery**

- Failures
	- > Datanode failures
		- Each DataNode sends a Heartbeat message to the NameNode periodically.
		- The NameNode marks DataNodes without recent Heartbeats as dead and does not forward any new IO requests to them.
		- DataNode death may cause the replication factor of some blocks to fall below their specified value. And the namenode will initiate the replication process then.
	- > Metanode failures
		- Single node failure. If the NameNode machine fails, manual intervention is necessary.

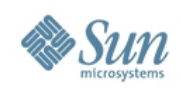

## **HDFS**

#### • HDFS Features

- > Write\_once\_and\_read\_many. No POSIX compatible.
- > Big Files (64M block\_size)
- > Data replication.
- > Hadoop has been demonstrated on clusters with 2000 nodes. The current design target is 10,000 node clusters.
- > Implemented by Java.
- > Storage node == compute node

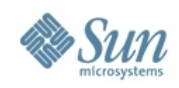

## **HDFS vs LUSTRE**

- Lustre
	- > POSIX compatible.
	- > performance and scalability.
	- > Storage node != compute node.

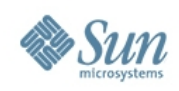

## **Replication plan**

- Hadoop style Replication on Lustre
	- > Replication
		- The data will be replicated between pools.
		- The user could set replication factors on the stripe.
		- MDS will control the replication based on the stripe information (replication factors + change logs).
	- > Choose storage by location
		- MDS choose storage for client
		- Client choose itself
	- > Maintain the replication factor

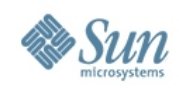

## **Current Status**

- Three interns from SCUT
- Investigate HDFS architecture and code.
- Tried to wrap liblustre with Java interface.
- Comparing performance between HDFS and Lustre.

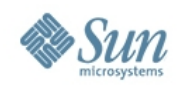

# Q&A !